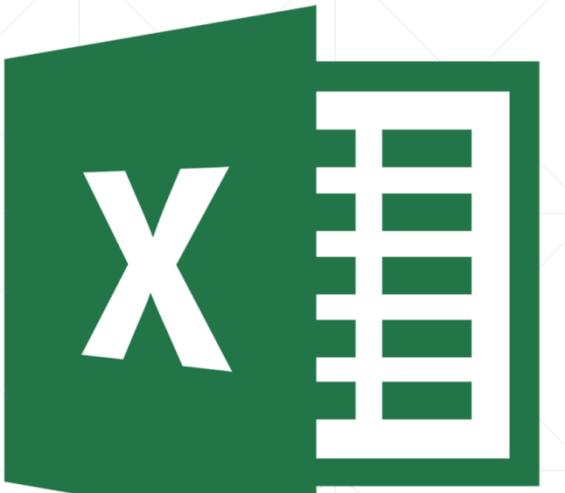

# **Excel Total**

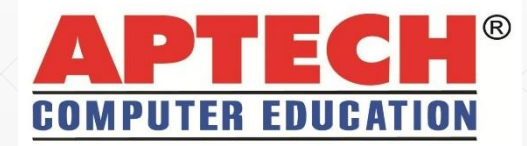

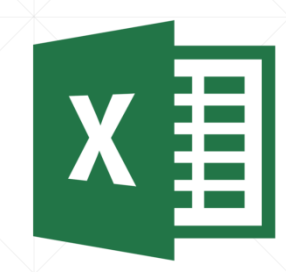

- A Aptech é uma instituição global, modelo em capacitação profissional, que dispõe de diversos cursos com objetivo de preparar seus alunos para carreiras em Tecnologia da Informação, desde 1986.
- Aptech dá grande importância em oferecer educação de qualidade aos seus alunos, com uma grande variedade de cursos de tecnologia, desenvolvendo a formação profissional dos seus alunos para fazer a diferença no mercado de trabalho.

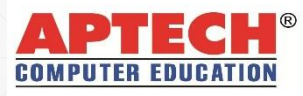

#### **Instituição Global:**

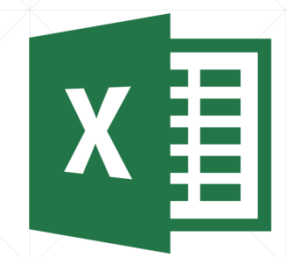

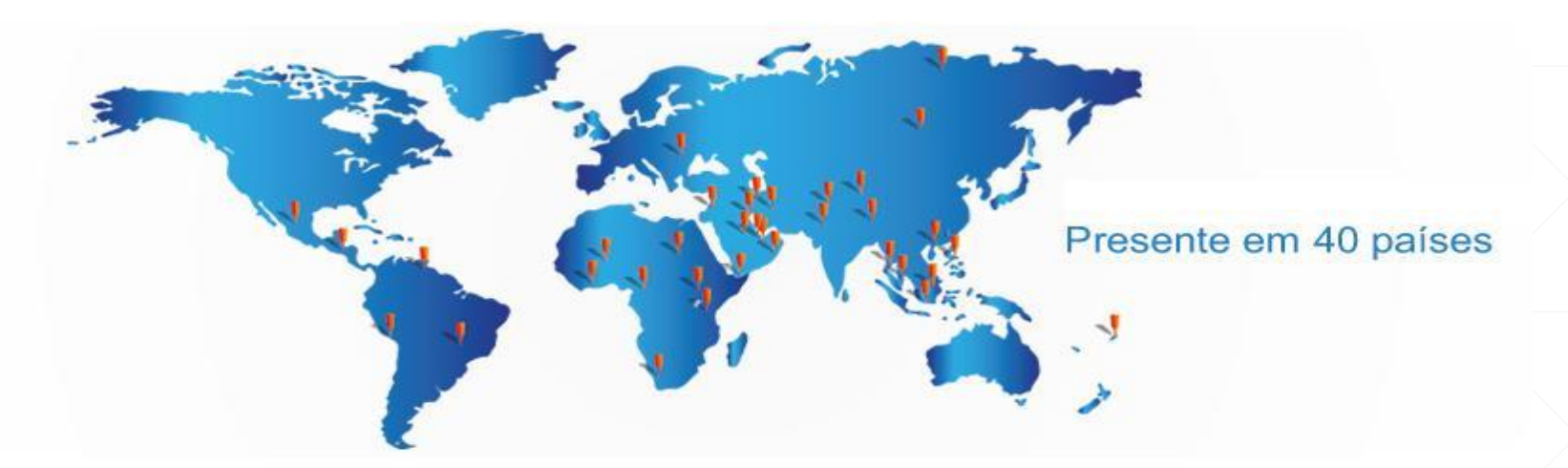

- 7,0 milhões de alunos capacitados mundialmente, através de seus 1.300 centros de treinamento.
- Ensino estruturado e metodologia padronizada, desenvolvida para atender padrões internacionais dos fabricantes de software.

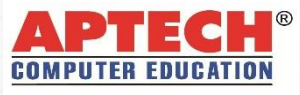

#### **Metodologia:**

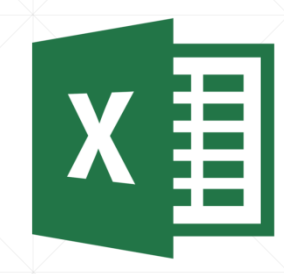

- Como vantagem, o aluno aprende praticando, pois os cursos da Aptech são com mais aulas práticas do que teóricas, com um aluno por computador e vários exercícios resolvidos em sala de aula.
- O layout das salas de aula permite que o instrutor possa facilmente circular e acompanhar o desempenho de cada aluno.
- Qualidade de ensino é fundamental para a Aptech e em função disso, os cursos foram desenvolvidos pelos melhores profissionais qualificados, com experiência no mercado de trabalho, que dominam os assuntos na teoria e na prática, com dicas que não constam em livros.

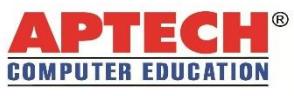

#### **Excel Total**

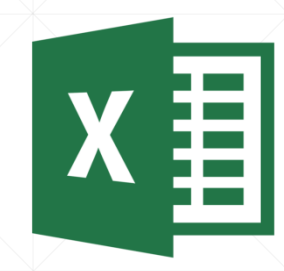

- O curso **Excel Total** é a combinação dos cursos **Excel Básico** e **Excel Avançado**. Destina-se ao aprendizado do **Microsoft Excel**, o mais popular software de planilha eletrônica do mercado.
- O **Excel** é uma ferramenta fundamental para criar planilhas, cálculos e análises de dados empresariais, além de automatizar tarefas. O domínio avançado desses recursos permite projeções e facilita decisões de nível gerencial.
- O conteúdo programático do curso **Excel Total** abrange desde as aplicações básicas da ferramenta, como a formatação de planilhas e utilização de fórmulas, até conceitos aprofundados, como classificações e filtragens de dados, PROCV e PROCH, Tabela Dinâmica, Aplicação de Cenários, Solver e Macros.

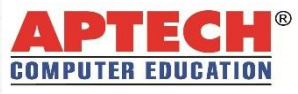

## **Informações sobre o Curso**

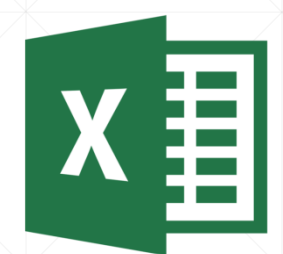

#### **Pré-Requisitos**

▪ Curso de Pacote Office da Aptech ou conhecimento equivalente.

#### **Duração do Curso**

▪ 52 horas-aula.

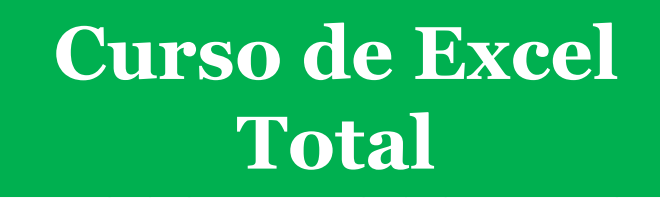

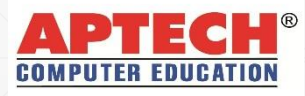

## **Conteúdo Programático - Resumo**

- **Excel Básico: 12** horas-aula
- **Excel Avançado:** 40 horas-aula

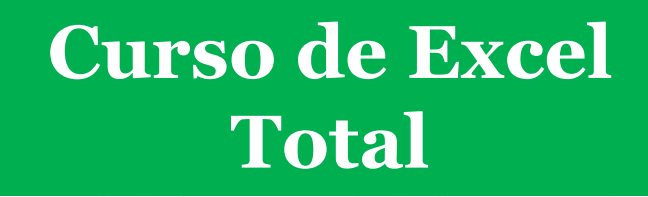

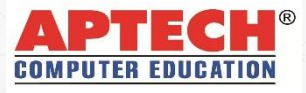

#### **Excel Básico:** 12 horas-aula

- **Introdução ao Microsoft Excel.**
- Criação de uma pasta de trabalho.
- Cursores do Excel
- Principais funcionalidades do Microsoft Excel.
- **Personalizar células: Fontes; Cores; Bordas.**
- Formatar números nas células
- Mesclar células.
- Categorias de formatação
- Funcionamento de Data e Hora no Excel
- Alinhamento de células.
- Ajustes da largura das células.
- Ajustes da altura das células.
- Cópia e colagem de formatos.
- Ampliação de uma planilha (Zoom).
- **Desfazer e refazer.**
- Alça de preenchimento.

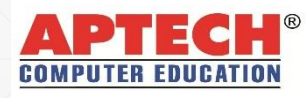

 $/$  03

#### **Excel Básico:** 12 horas-aula 12 02 / 03

- **· Inserção de comentários nas células.**
- Movimentação e impressão de comentários.
- Congelamento e divisão de painéis.
- Trabalho simultâneo com diversas planilhas.
- Trabalho com vínculo entre células de uma planilha.
- Trabalho com vínculo entre células de planilhas diferentes.
- **El Trabalho com vínculo entre células de uma planilha** em pastas de trabalho diferentes.
- Utilização do recurso Auto Completar.
- Utilização da Caixa de Funções.
- Localizar e substituir caracteres.
- Colar Especial e Transpor
	- Ocultar e reexibir linhas e colunas.
- Inserção e exclusão de células, linhas e colunas.
- Inserção, exclusão e movimentação planilhas.
- Ocultar e reexibir planilhas.
- Formatar como tabela.

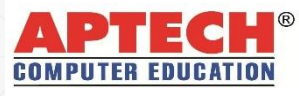

#### **EXCEL BÁSICO**

#### **Conteúdo Programático - detalhado EXCEL BÁSICO Excel Básico:** 12 horas-aula 03 / 03▪ Cálculos com porcentagem. ▪ CONT.VALORES ▪ CONTAR.VAZIO ▪ Introdução aos conceitos de fórmula e função ▪ MINIMO ▪ Operadores do Excel ▪ MAXIMO ■ Uso do CTRL e do SHIFT no Excel ■ MAIOR ▪ Referências absolutas (uso do \$) e relativas ■ MENOR ▪ SE **· Funções Básicas:** ▪ SOMA ▪ MEDIA ▪ CONT.NÚM

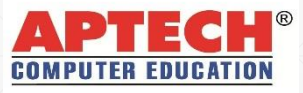

#### **EXCEL AVANÇADO**

01 / 03

#### **Excel Funções Condicionais e Pesquisa:** 12 horas-aula

- **Funções:** 
	- Aninhamento de funções
	- SE (Aninhado)
	- $\blacksquare$  E
	- OU
	- SEERRO
	- CONT.SE
	- ORDEM.EQ

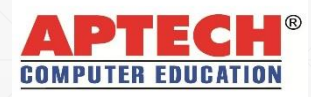

#### **EXCEL AVANÇADO**

#### **Excel Funções Condicionais e Pesquisa:** 12 horas-aula  $\sqrt{02/03}$

- Funções de pesquisa
	- INDICE
	- CORRESP
	- PROCV
	- PROCH

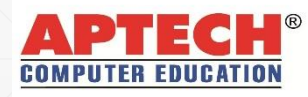

#### **Excel Funções Condicionais e Pesquisa:** 12 horas-aula 03 / 03

- **Eunções condicionais** 
	- CONT.SES
	- SOMASE
	- SOMASES
	- MEDIASE
	- MEDIASES

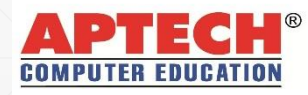

14

**Excel Funções Complementares:** 12 horas-aula

**Conteúdo Programático - detalhado**

- Ferramenta Validação de Dados.
- Guia Configurações: critérios de validação
- **· Guia Mensagem de entrada.**
- Guia Alerta de erro: estilos de restrição
- Consolidação de Dados
- Acréscimo e Remoção de Subtotais.
- Controle e Rastreamento de Alterações.
- **Função ÉTEXTO**

Estrutura de tópicos

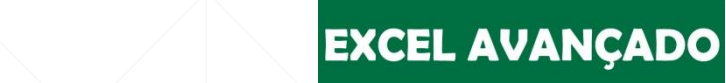

01 / 03

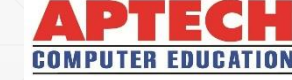

#### **Excel Funções Complementares: 12 horas-aula de 12 de 102/03**

- Funções de texto:
	- **· PRI.MAIÚSCULA**
	- ARRUMAR
	- MAIÚSCULA e MINÚSCULA
	- NÚM.CARACT
	- ESQUERDA e DIREITA
	- $\blacktriangleright$  EXT. TEXTO
	- PROCURAR
	- TEXTO
- Funções de Data e Hora:
	- HOJE e AGORA
	- HORA
	- **MINUTO**
	- SEGUNDO
	- **ANO, MÊS e DIA**
	- DIA.DA.SEMANA
	- DIATRABALHO.INTL
	- DIATRABALHOTOTAL.INTL
	- DATA

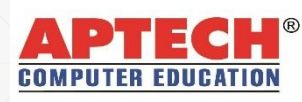

#### Excel Funções Complementares: 12 horas-aula **12 de xxel Funções Complementares: 12 horas-aula** 103 / 03 / 03

- **· Proteção de planilhas, dados e pasta de trabalho.**
- Funções de Banco de Dados
	- BDCONTAR
	- BDCONTARA
	- BDSOMA
	- BDMEDIA
	- BDMAX
	- BDMIN
- **E** Formatação Condicional

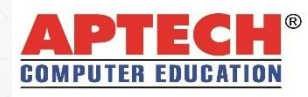

#### **Excel Ferramentas de Análise:** 16 horas-aula

- Personalização de Auto Filtro.
- Classificação de forma simples e por diversas ordens.
- Filtragem e classificação de valores de texto, valores de data ou hora.
- Filtragem e classificação por cor de célula ou por ícone
- Filtro Avançado.
- Criação de Tabela Dinâmica.
- Atualização e Classificação na Tabela Dinâmica.
- Agrupamentos na Tabela Dinâmica

**EXCEL AVANÇADO** 

#### 01 / 04

- Opções e estilos de Tabela Dinâmica.
- Layout de Tabela Dinâmica.
- Totais e Subtotais na Tabela Dinâmica.
- **Mover Tabela Dinâmica.**
- Alterar fonte de dados da Tabela Dinâmica.
	- Criação de Gráfico Dinâmico.
- Campo calculado na Tabela Dinâmica.
- $\bullet$  Remoção de duplicatas
- **Election de dados**

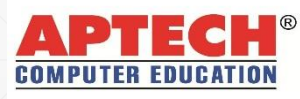

#### **Excel Ferramentas de Análise: 16 horas-aula 1999 102/04**

- Configurações de Impressões
	- Janela configurar página: guia página.
	- Janela configurar página: guia margens.
	- Janela configurar página: guia cabeçalho/rodapé.
	- Janela configurar página: guia planilha.
	- Impressão de parte de uma planilha.
	- Impressão de uma ou mais planilhas inteiras.
	- Impressão de uma ou mais pastas de trabalho.
- Principais tipos de gráfico: colunas, barras, linhas, pizza, dispersão e área.
- Modificação do eixo vertical e horizontal.

- Criação de eixo vertical secundário
- Inserção de linhas de grade verticais e horizontais.
- Inserção de rótulos de dados
- Exibição de uma tabela de dados do gráfico.
- Movimentação e inserção de objetos no gráfico.
- Alteração das cores dos elementos do gráfico.
- Estilos de gráficos.
- Layout de gráficos.
- Adição de linha de tendência.
- **Função CORREL**

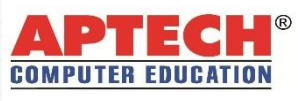

#### **Excel Ferramentas de Análise: 16 horas-aula 1970 1970 1970 1970 1970 1981 1982 1984 1986 1991 1992 1993 1994**

- Testes de Hipóteses
	- Criação de tabela de dados com uma variável.
	- Criação de tabela de dados com duas variáveis.
	- Aplicação dos Cenários.
	- Adição e exibição de um Cenário.
	- **· Mesclagem de Cenários.**
	- **Exclusão de um Cenário.**
	- **Alteração de um Cenário.**
	- **Atingir Meta.**
	- Solver.

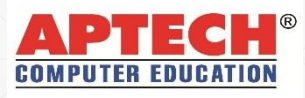

#### **Excel Ferramentas de Análise: 16 horas-aula 1996 1997 1998 1999 104 / 04 / 04**

- Macros
	- Criação de Macros.
	- Diferenças entre Macros com referências absolutas e relativas.
	- Edição de Macros.
	- Extensão das pastas que contém Macros.
	- Como salvar pastas de trabalho que possuem Macros.
	- Exclusão de Macros.
	- Configuração de segurança de Macros.
	- Execução de Macros a partir de figuras.
	- Controles de Formulários.

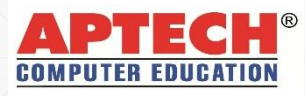

# **Contatos**

- Endereço: Rua da Consolação nº 93 3º andar CEP: 01301-000 - Consolação – São Paulo - SP
- $\Box$  Telefone: (11) 3159-3838
- E-mail: [atendimento@aptechsp.com.br](mailto:atendimento@aptechsp.com.br)
- Site: [www.aptechsp.com.br](http://www.aptechsp.com.br/)

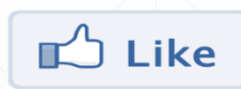

[http://](http://www.facebook.com/Sp.Aptech)[www.facebook.com/Sp.Aptech](http://www.facebook.com/Sp.Aptech)

Linked in **bttp://br.linkedin.com/in/aptechsp** 

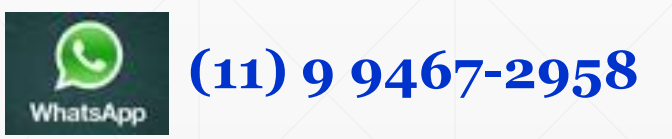

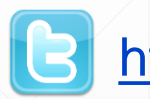

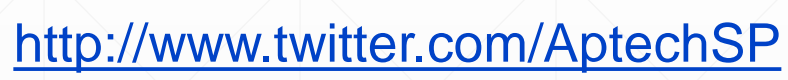

**aptechsp**

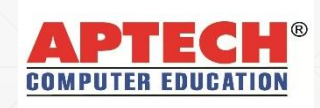

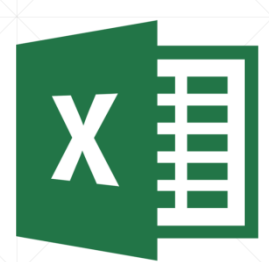

#### SEU FUTURO ESTÁ AQUI!

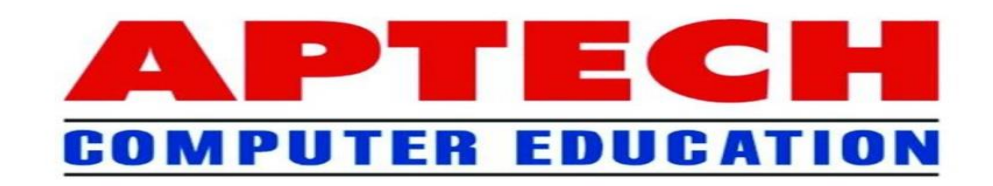

 $H_{III}^{(1)}$ 

**1/1/1 11/11 ///** 

**EI J** 

22 22

**CENTS**